## **Module 8** 36h – juin PROJET JEE

Séance 1 Web Services – Transformation EJB en WebService Séance 2 Web Services – Intégration WS / JPA : pattern DTO Séance 3 Web Services - Intégration WS + JPA Séance 4 à 12 PROJET Java EE v2 : - Faire évoluer le projet v1 avec Maven - Et exposer les services via web services

#### **Module 9** 36h – juillet PROGRAMMATION MOBILE AVEC ANDROID

Séance 1 Intro + Architecture + 5 composants clés Séance 2 Conception d'interfaces (IHM) Séance 3 Interaction avec utilisateur Séance 4 Interaction avec utilisateur Séance 5 Cycle de vie Activity Séance 6 Intent Séance 7 Stockage de données Séance 8 Service et BroadcastReceiver Séance 9 Tache Asynchrone & Multithreading Séance 10 Connectivité : réseau et WebServices Séance 11 Communiquer avec le téléphone Séance 12 SMS, Wifi, GPS

**Module 10** 1mois août PROJET JEE

PROJET Java EE v3 : Ajouter au projet v2 un client mobile ANDROID

**SOUTENANCES** Semaine du 7 au 11 septembre 2015 **Formation** Développeur Java Web **Mobile** 

**OBJIS Congo** Centre de formation d'excellence

Contact **00 242 490 55 12 contact@objis-congo.com 83 rue Ossele, Moungali Brazzaville** 

2e année Saison 2014 - 2015

Programme détaillé

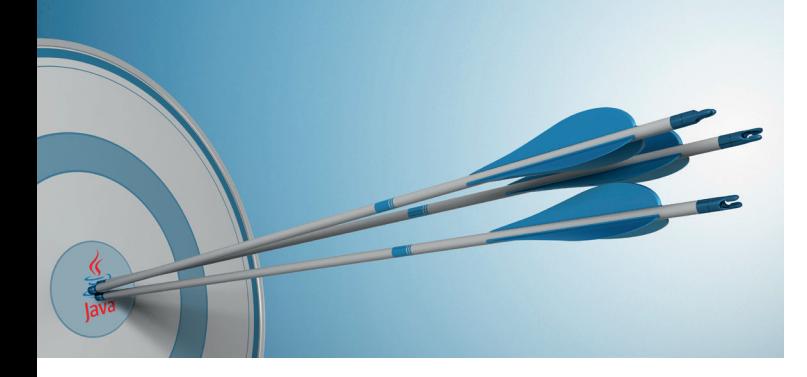

# **Module1** 36h – novembre ARCHITECTURE LOGIQUE ET COUCHE ACCES DONNEES AVEC JPA

- Séance 1 Architecture Logique : 4 couches clées
- Séance 2 Architecture Logique : injection de dépendance avec CDI
- Séance 3 Architecture Logique : introduction programmation aspects
- Séance 4 Couche accès données avec JPA Intro ORM et configuration JPA
- Séance 5 Couche accès données avec JPA Cycle de vie Entité JPA et API EnityManager
- Séance 6 Couche accès données avec JPA Aspects statique : Mapping One-To-one et One-To-Many
- Séance 7 Couche accès données avec JPA Aspect statique : Mapping Many-To-Many
- Séance 8 Couche accès données avec JPA Aspects dynamique : chargement lazy , cascade
- Séance 9 Couche accès données avec JPA Avancé : Mapping d'héritage
- Séance 10 Couche accès données avec JPA Avancé : Mappings composites et Cache
- Séance 11 Couche accès données avec JPA Avancé : transactions et accès concurrents
- Séance 12 Couche accès données avec JPA JPQL et API Criteria

# **Module 2** 27h – decembre COUCHE PRÉSENTATION JAVA AVEC JSF

Séance 1 Présentation et configuration Séance 2 Cycle de vie et Navigation Séance 3 Bean Managé et annotations Séance 4 Composants visuels JSF natifs Séance 5 Validation et conversion

Séance 6 Resources et internationalisation Séance 7 Industrialiser avec Facelets Séance 8 Listener et Ajax Séance 9 Composants ajaxisés Primefaces

**Module 3** 50h – janvier FRAMEWORK SPRING (structurer son projet)

Séance 1 Introduction / injection de dépendence Séance 2 Conteneur (xml) Séance 3 Conteneur (annotations) Séance 4 Conteneur – paramétrage Séance 5 Couche DAO avec Spring Data (jdbc) Séance 6 Couche DAO avec Spring Data (Jpa) Séance 7 Programmation aspects avec Spring AOP Séance 8 Intégration Spring + JSF Séance 9 Intégration Spring + JSF + JPA Séance 10 à 12 SEMAINE MÉTIER : connaissance besoins Entreprise découverte BI, GED, BPM, ERP, BIG DATA

## **Module 4** 36h – février INTERNATIONNALISATION, ENTRÉES-SORTIES, MULTITHREAD

Séance 1 Couche service avec EJB - Présentation + environnement Jboss 7 / Eclipse Séance 2 Couche service avec EJB - JNDI / EJB Session Stateless & Statefull / Cycle de vie Séance 3 Couche service avec EJB – clients EJB : Web + lourd Séance 4 Couche service avec EJB – Transactions Séance 5 Couche service avec EJB – JMS (queue/Topic) + EJB Message Séance 6 Couche service avec EJB – Intégration JSF + EJB + JPA (Pattern Facade + Dao) Séance 7 Couche présentation javascript Séance 8 Couche présentation javascript avec JqueryUI Séance 9 Couche présentation javascript avec JqueryUI Séance 10 Couche présentation javascript avec JqueryUI Séance 11 Couche présentation javascript avec ExtJS Séance 12 Couche présentation javascript avec ExtJS

**Module 5** 36h – mars AGILITÉ, RESSOURCES HUMAINES ET PRÉPARATION PROJET

Séance 1 Couche présentation javascript avec ExtJS Séance 2 Couche présentation javascript avec ExtJS Séance 3 Couche présentation javascript avec ExtJS Séance 4 Méthodes Agiles Séance 5 Méthodes Agiles Séance 6 Méthodes Agiles Séance 7 Créer son Curiculum Vitae Séance 8 Préparation Entretiens d'embauche – conseils Séance 9 Préparation Entretiens d'embauche – Jeu de rôle Séance 10 Préparation projet WEB – présentation Séance 11 Préparation projet WEB – constitution équipes Séance 12 Préparation projet WEB – conseils

**Module 6** 36h – avril PROJET JEE : 1 MOIS ÉQUIPE 4PER.

Séance 1 à 12 PROJET Java FE v1 :

- Mise en œuvre frameworks
- Couche présentation : JSF
- Couche service libre (Spring OU EJB)
- Couche persistence JPA

**Module 7** 36h – mai MAVEN + WEBSERVICES

Séance 1 Maven – Introduction – Automatisation + conventions Séance 2 Maven – Création de squelettes projets + dépendances Séance 3 Maven – projets Multimodule Séance 4 Web Services – Introduction Architecture Orientée Services (SOA) Séance 5 Web Services – Présentation et mise en œuvre JAX-WS (metro) Séance 6 Web Services – Analyse WSDL et message SOAP Séance 7 Web Services – Création de Handlers Jax-WS Séance 8 Web Services – Présentation WebServices REST (jersey) + comparaison SOAP Séance 9 Web Services – Mise en œuvre framework CXF (soap) Séance 10 Web Services – Mise en œuvre framework CXF (rest) Séance 11 Web Services – Sécurité WebServices Séance 12 Web Services – Spring WS